# **1 Ergebnisse und Vorgehen bei der Auswertung der Itemlisten**

## **1.1 Ergebnisse:**

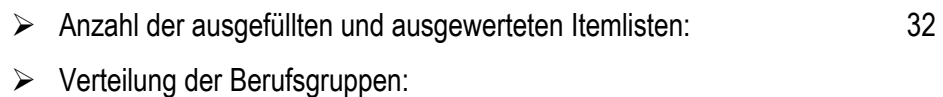

- Pflege (ambulant, stationär): 14
- Pflege (Krankenhaus): 4
- Sozialdienst:: 3
- Arzthelferin: 1
- Hausärzte: 5
- Krankenhausärzte: 4

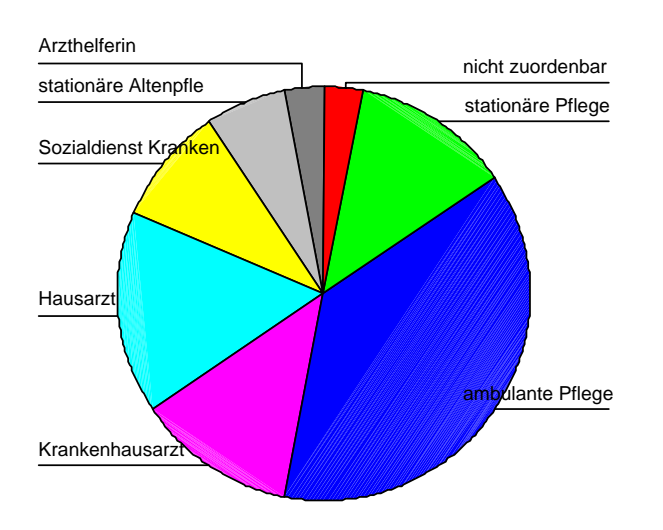

Berufsgruppen

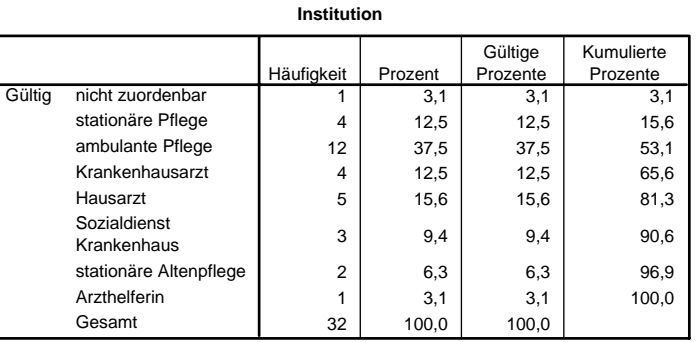

¾ Reduzierung des Seitenumfangs der Überleitungsdokumentation: 11 ► 5,5 Seiten

## **1.2 Vorgehen**

- 1. Bildung einer **zweistufigen Skala**
	- 1 = "unerlässlich" und "sinnvoll" = aufnehmen in Überleitungsdokumentation
	- **4** = "entbehrlich" und "überflüssig" = **nicht aufnehmen** in Überleitungsdokumentation

2. Berechnung der absoluten und gültigen **prozentualen Häufigkeiten** pro Item

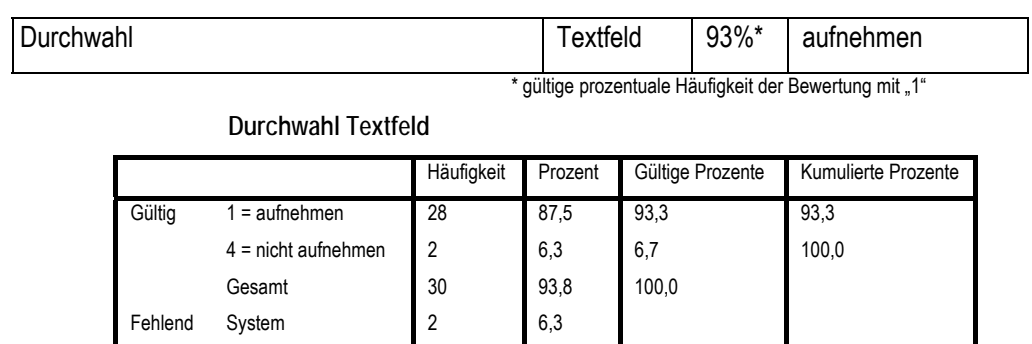

Bsp.: Gewünschte Information zum Absender

3. Reduzierung der Itemliste um diejenigen **inhaltsgleichen Items**, die die schlechteste Wertung erhalten haben

Gesamt 32 100,0

Bsp. 1:

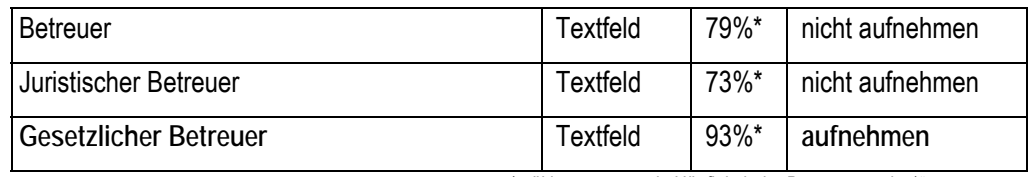

\* gültige prozentuale Häufigkeit der Bewertung mit "1"

Bsp. 2:

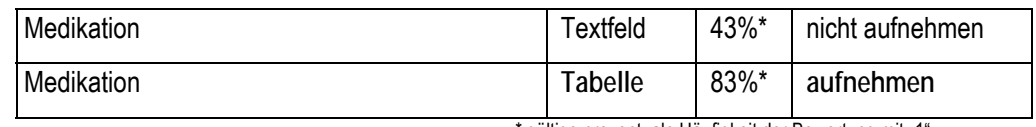

gültige prozentuale Häufigkeit der Bewertung mit "1"

4. Reduzierung der Itemliste um diejenigen Items, die eine **Wertung < 40%** erhalten haben

Bsp.: Sonstige Items

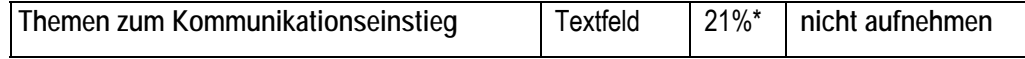

### 5. Zusammenfassung von Items, die **inhaltlich-logisch** zusammengehören

Bsp.: Medikation

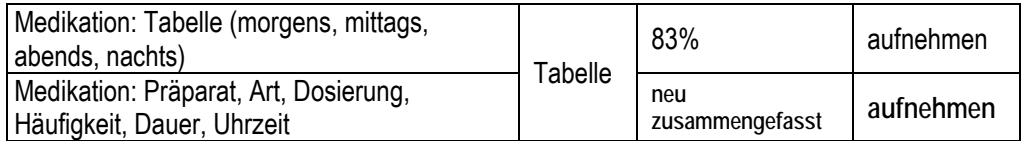

6. Ergänzung der Itemliste auf Grundlage der erhaltenen **ANMERKUNGEN** aus den Einrichtungen

Bsp.: Unterschrift

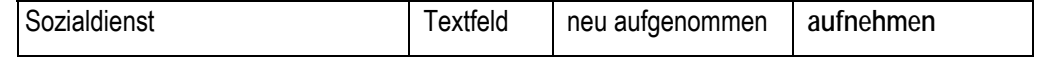